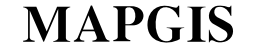

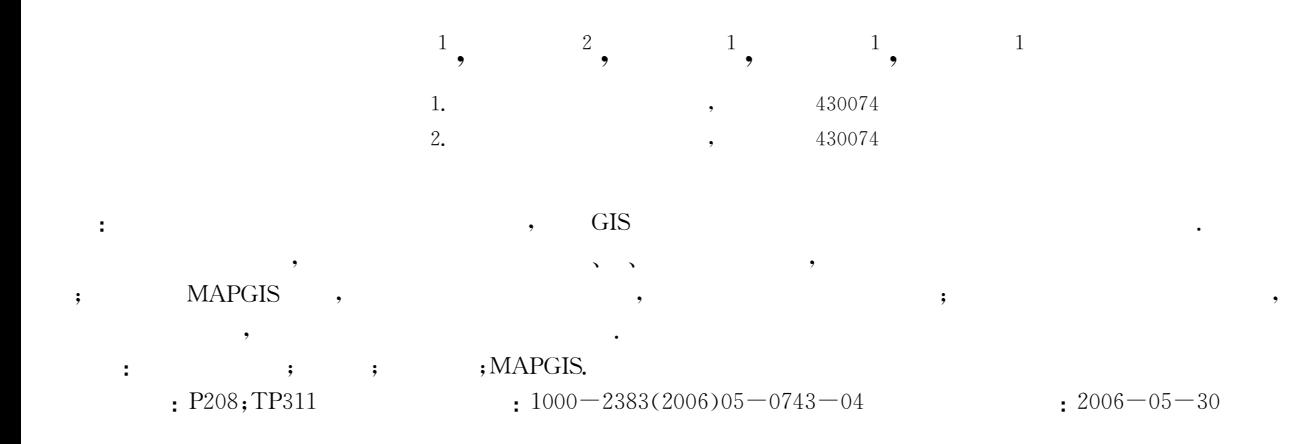

# Design and Realization of Column System Based on MAPGIS

WEI Lian<sup>1</sup>, BIAN Zhou-gang<sup>2</sup>, LU Jian-jie<sup>1</sup>, XU Hui-peng<sup>1</sup>, ZHANG Ya-qin<sup>1</sup>

1. Faculty of Information Engineering, China University of Geosciences, Wuhan 430074, China 2. Wuhan Zondy Cyber-Tech Co., Ltd., Wuhan 430074, China

Abstract: The content of the column system is related to spatial positions. This paper presents a column system built on a GIS base to clearly show spatial relationships between the strata. According to the content and the representation of the graph, the column describes the geological entities by means of spatial data format, such as dots, lines and areas. The data organization of the system is accomplished by object-oriented methods. System functions are realized based on MAPGIS. System builds different traces to present the data, which has different attributes and operations. It has a friendly interface and provides templates to build the column. The system accomplishes a column by multiple descriptions of the strata. Key words: GIS; column system; graphics system; MAPGIS.

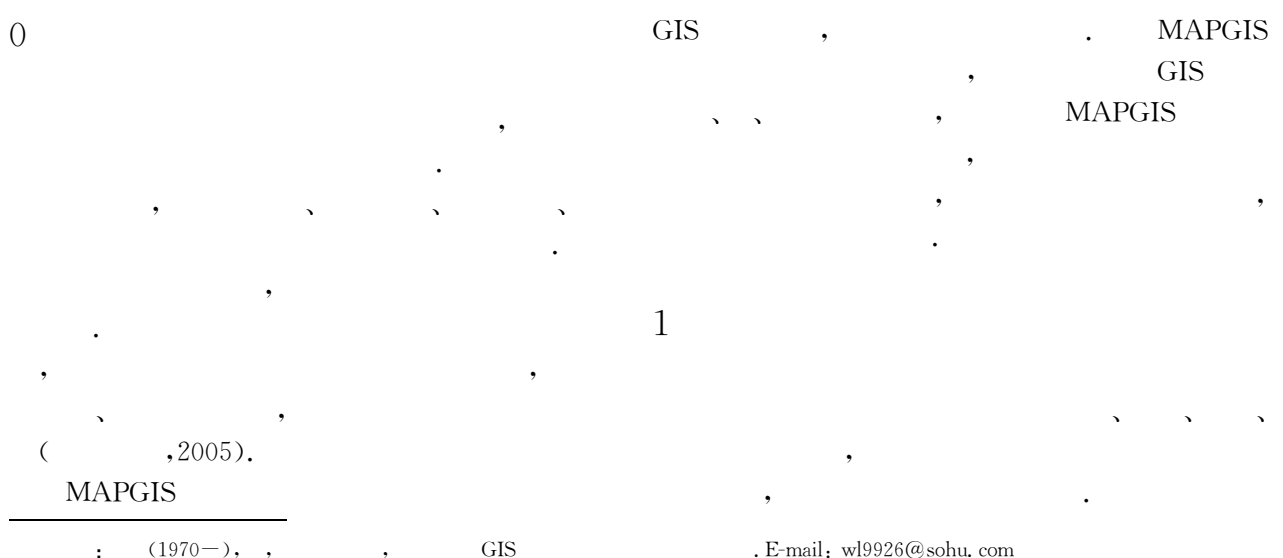

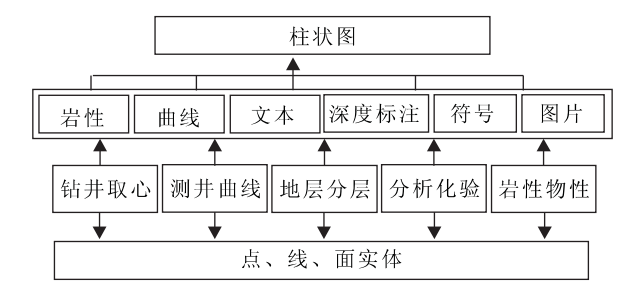

Fig. 1 Representation of geologic data

 $\blacksquare$ 

 $\mathcal{L}$  "  $\mathcal{L}$  "  $\mathcal{L}$  "  $\mathcal{L}$  "  $\mathcal{L}$ "  $\mathcal{L}$ 

" # # &

 $\blacksquare$ 

" #

"

"

"

 $\qquad \qquad , \qquad \qquad , \qquad \qquad , \qquad \qquad ,$  $\mathbf{r}$  '

 $\blacksquare$ 

 $\mathcal{L}$  , and the set of  $\mathcal{L}$ 

" "

" " "

 $\sim$   $\sim$   $\sim$   $\sim$ 

"

"

 $\,$ ,  $\,$ 

 $\sqrt{ }$ 

"

 $\overline{1}$ 

" # #

Table 1 Presentation of column elements

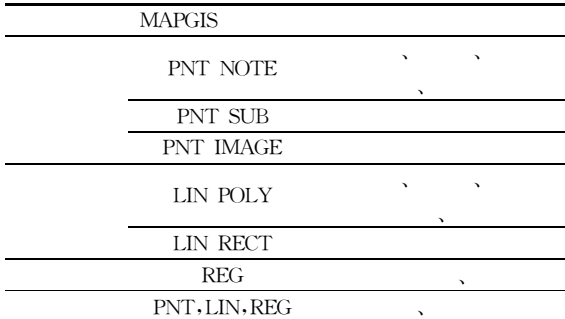

 $\mathbf{y}$  , and the set of the set of the set of the set of the set of the set of the set of the set of the set of the set of the set of the set of the set of the set of the set of the set of the set of the set of the set

 $\mathbf{r}$   $\mathbf{r}$   $\mathbf{r}$   $\mathbf{r}$   $\mathbf{r}$ 

"

"

" # #  $3 \qquad \qquad \bullet$ 

 $1.$ 

'

" # # #  $, 2002)$  (1).

)

 $\ddot{\phantom{0}}$ 

"

#

3

 $\ddot{\phantom{0}}$ 

#### MAPGIS CGisView

"

 $\mathcal{L}$  , and the set of  $\mathcal{L}$ 

CGis-

"

View, MAPGIS  $\mathbf{r} = \mathbf{r} \cdot \mathbf{r}$ class CHistogram //  $\sqrt{ }$ private: char m Title[MAXLEN];// long m Scale; // double m StartDepth; // double m MapLength; // PNT INFO m TitleInfo; // LIN INFO m FrmInfo; // public: void EditTitle() // void SetScale(); //

 $\sim$   $\frac{3}{3}$ 

 $\ddot{\phantom{a}}$ 

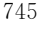

 $\overline{\phantom{a}}$ 

| void EditPara(); //                                                                |                                                 |
|------------------------------------------------------------------------------------|-------------------------------------------------|
| void SaveAsTmp(); //                                                               | ID,<br>$: \{$                                   |
|                                                                                    | $\}$ ;                                          |
|                                                                                    | ID,<br>$: \langle$                              |
| class CLegend //                                                                   | $\}$ ;<br>$\pmb{\mathsf{y}}$                    |
|                                                                                    | ID,<br>$: \{$                                   |
| private:                                                                           | $\}$ ;                                          |
| short m pAi, m lAi, m rAi; //                                                      | ID,<br>$: \{$                                   |
| short m LegendType; //                                                             | 2.<br>$\}$ .                                    |
| public:                                                                            |                                                 |
| void AddLegend (); //                                                              | $\overline{4}$                                  |
| void DeleteLegend(); //                                                            |                                                 |
|                                                                                    | $, 1997)$ ,<br>€                                |
|                                                                                    | <b>MAPGIS</b>                                   |
| class CBaseTrace //                                                                |                                                 |
|                                                                                    | $3)$ .<br>$\left($<br>$\ddot{\cdot}$            |
| private:                                                                           | (1)                                             |
| short m pAi, m lAi, m rAi; //                                                      |                                                 |
| short m TraceType; //                                                              |                                                 |
| double m TraceWidth; //                                                            |                                                 |
| public                                                                             | ,                                               |
| void AddTrace(); //                                                                |                                                 |
| void DeleteTrace(); //                                                             |                                                 |
| void SetTraceWidth(); //                                                           | (2)                                             |
| void GetTraceWidth(); //                                                           |                                                 |
|                                                                                    |                                                 |
|                                                                                    |                                                 |
|                                                                                    |                                                 |
| 6                                                                                  |                                                 |
| :<br>,<br>$\boldsymbol{\checkmark}$<br>$\checkmark$                                | (3)                                             |
| CBaseTrace                                                                         |                                                 |
| AddTrace()                                                                         | 编辑图头表格                                          |
| DeleteTrace()<br>SetTraceWidth()                                                   | 编辑图头<br>设置深度比例<br>隐藏图头                          |
| ▲                                                                                  | 柱<br>增加图道<br>加载曲线数据                             |
| CCurveTrace<br>CTextTrace                                                          | 设置道宽<br>加载岩性数据                                  |
| CLithTrace                                                                         | 加载图道<br>状<br>加载数据<br>加载文本数据<br>设置显示范围<br>加载图片数据 |
| EditTrace()<br>AddLith()<br>SetFont()<br>SetLayerHigh()<br>SetGrid()<br>SetAlign() | 图<br>图道组合<br>加载符号数据                             |
| FillCurve()<br>AppendText()                                                        | 加载图例                                            |
| CSymbolTrace<br>CImageTrace<br>CDepthTrace                                         | 编辑图例<br>删除图例<br>修改图例参数                          |
| SetDepInterval()<br>AddSymbol()<br>AddImage()                                      | 保存模板<br>图件输出                                    |
|                                                                                    |                                                 |
| $\overline{2}$                                                                     | 3                                               |

Fig. 2 Relationship of the column traces

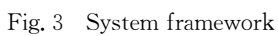

 $(4)$ 

 $(5)$ 

 $(6)$ 

**ASCII** 

## $\overline{5}$

## **MAPGIS**

#### **References**

- Bao, S. T., Yu, Y. G., Xia, B., et al., 2005. GIS technology applicated in engineering geology. Geotechnical Investigation & Surveying,  $(2)$ :  $1-3$  (in Chinese with English abstract).
- Wang, Y., 1997. Theory of object-oriented and practice of C++. Tsinghua University Press, Beijing. 3 (in Chinese).

Wu, X, C, 2002, Principle and method of geography information system. Electronics Industry Press, Beijing. 86 (in Chinese).

Zhong, B. R., Du, H., 2004. Design of inplementation of a multi-functional log diagram drawing system. Journal of Yangzte University (Natural Science Edition), 1  $(4)$ :  $48-50$  (in Chinese with English abstract).

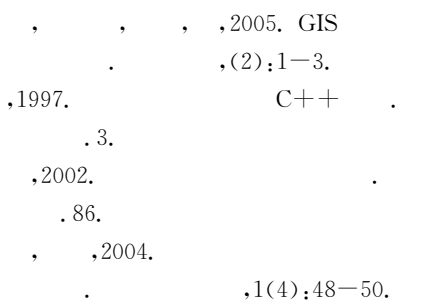

BMP、JPG、TIF

 $\overline{2}$